## Adding an Activity with Add New Location

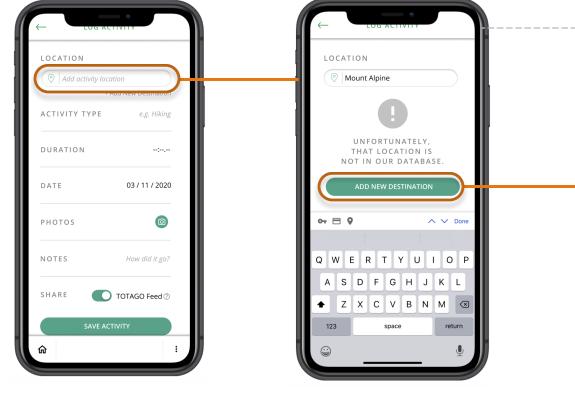

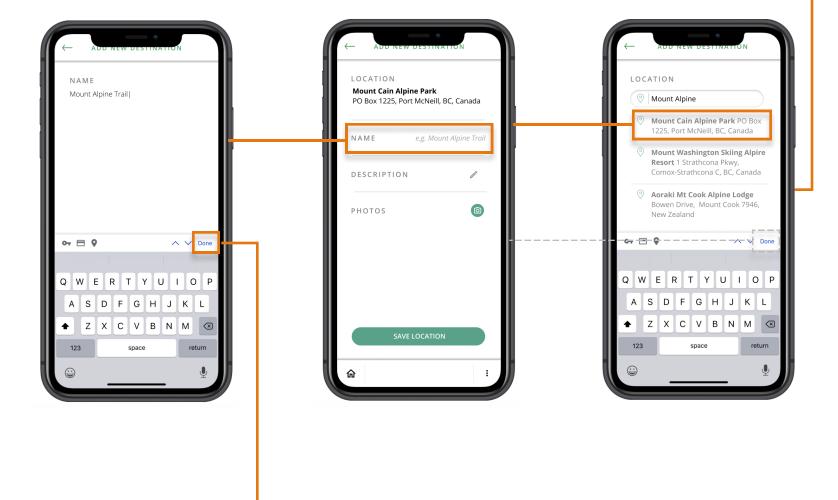

LOCATION

NAME

DESCRIPTION

PHOTOS

俞

e.g. Mount Alpine Trail

ľ

Ô

:

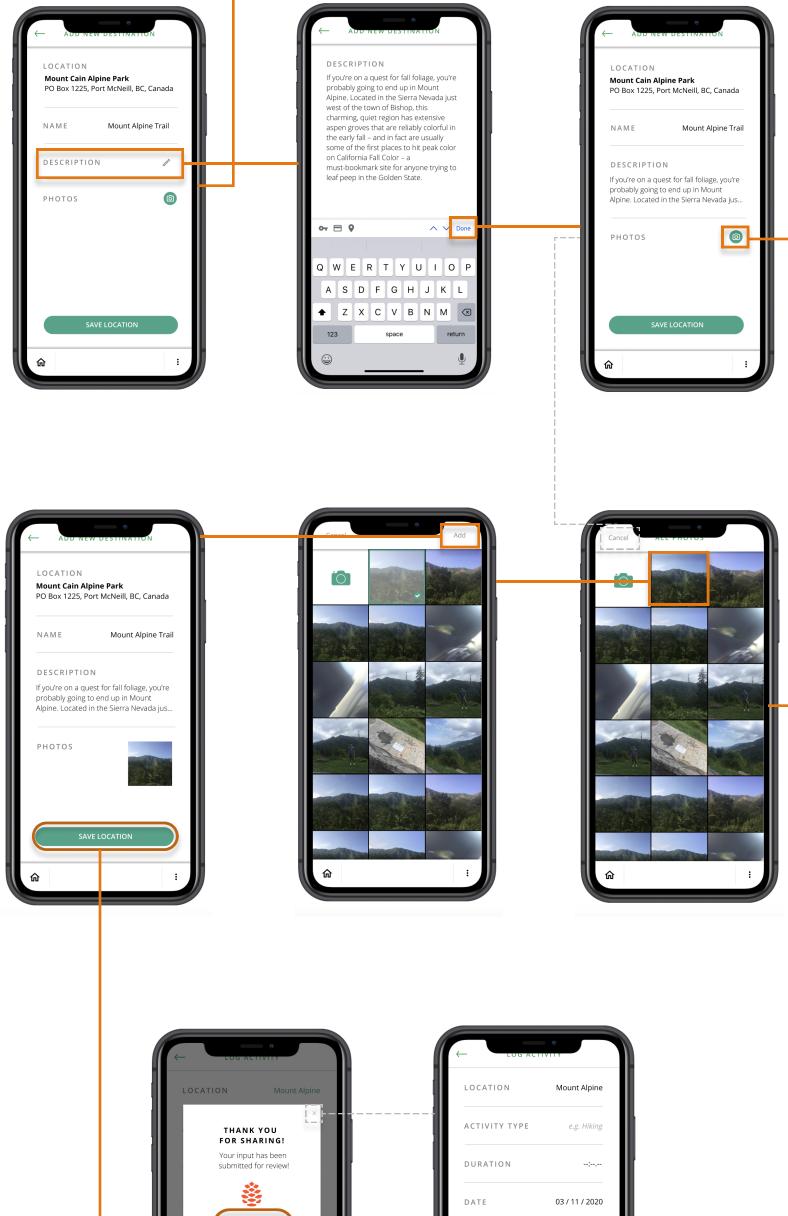

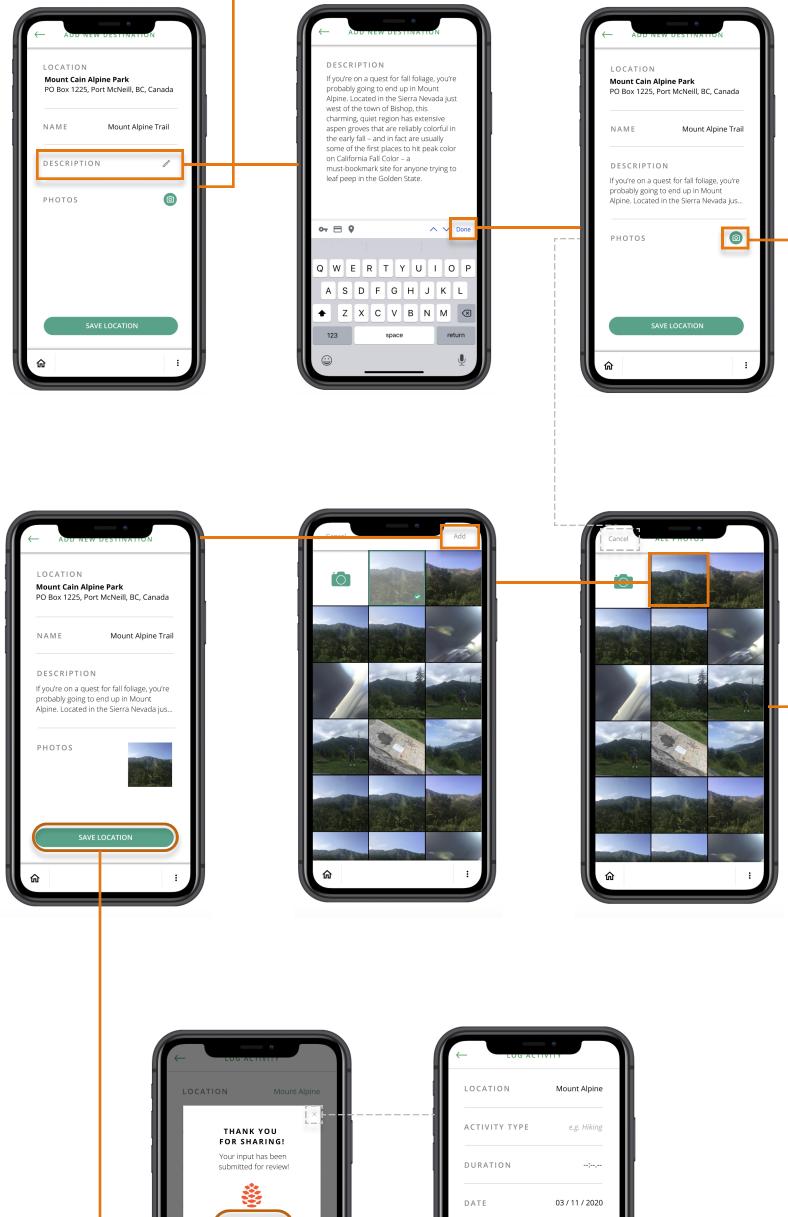

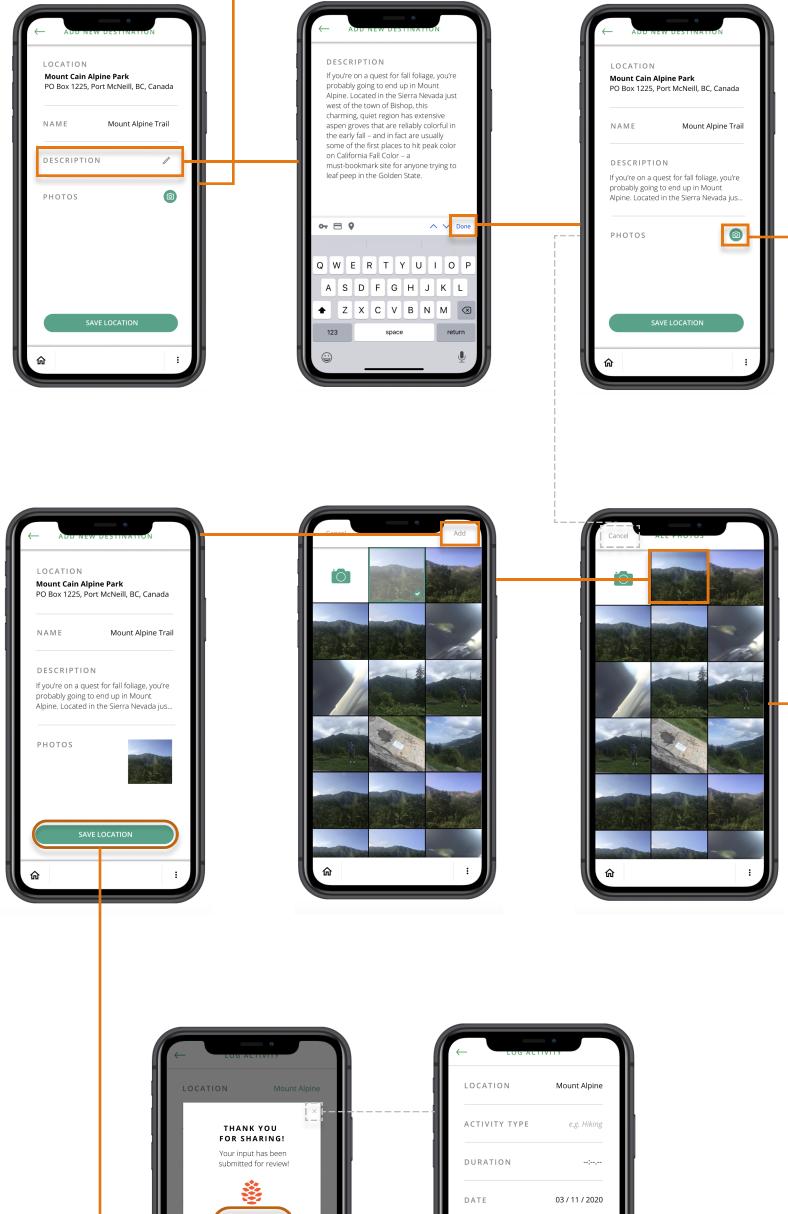

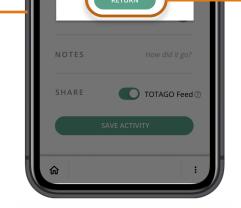

| PHOTOS |                |
|--------|----------------|
| NOTES  | How did it go? |
| SHARE  | TOTAGO Feed 💿  |
|        | SAVE ACTIVITY  |
| ଜ      | :              |